## Iteración de un punto fijo

## Genaro Castillo Guzmán<sup>1</sup> Instituto de Matemática y Física Universidad de Talca

Si  $q: I \subset \mathbb{R} \longrightarrow \mathbb{R}$  es una función,  $p \in I$  es un punto fijo de g si  $g(p) = p$ . Por ejemplo,  $g(x) = x^2 - 2x$  tiene dos puntos fijos:  $g(0) = 0$ ;  $g(3) = 3$ 

La búsqueda de puntos fijos y la de ceros de una función son problems equivalentes en el siguiente sentido: Dado un problema de buscar una raiz  $p$  de cierta función  $f$  significa que  $f(p) = 0$ ; se puede definir una función q con un punto fijo en p de diversas formas, podría ser  $g(x) = x - \Phi(x) f(x)$  siendo  $\Phi(x)$  una función "adecuada". Además, si g tiene un punto fijo en p entonces  $q(p) = p - \Phi(p)f(p) = p$ , es decir  $\Phi(p)f(p) = 0$  y debemos cuidar, entre otras, de que  $\Phi(p)$  sea distinto de cero.

El problema a revisar viene en la búsqueda de raices, pero lo vamos a replantear como uno de localización de punto fijo.

Hay funciones que no tienen puntos fijos reales, por ejemplo g definida por  $g(x) = x^2 + 1$ ; por lo tanto para asegurarnos primero de su existencia, veamos los siguientes resultados

Si  $g : [a, b] \longrightarrow [a, b]$  es continua, entonces tiene al menos un punto fijo. En la figura adjunta se observa que al tra-

zar la gráfica de izquierda a derecha sin salirse del cuadrado debemos atravesar la diagonal del cuadrado al menos una vez, en esas intersecciones se produce  $q(p) = p$ 

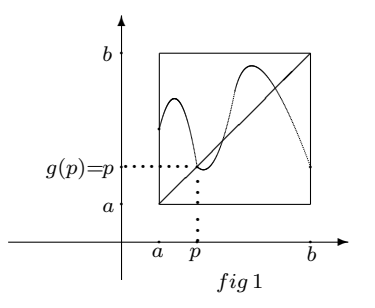

Este es un resultado típico de existencia y no da luces sobre algún procedimiento de como aproximarse al cálculo de esos números  $p$ .

Veamos otro resultado que exige de g no "vacile"tanto.

Si  $g: [a, b] \longrightarrow [a, b]$  es continua, derivable, y además,  $|g'(x)| \leq k < 1$ , con k cierta constante, entonces g tiene un único punto fijo p en [a, b]. Además para cualquier número  $p_0$  en [a, b] la sucesión definida por

$$
p_n = g(p_{n-1}) \quad n \ge 1
$$

converge a ese único fijo  $p$ .

<sup>1</sup> e-mail: gcastil@pehuenche.utalca.cl

La condición  $|g'(x)| \leq k < 1 \ \forall x \in [a, b]$ exige que la gráfica de la función no sea  $tan \, sinuosa \, (fig 2).$ 

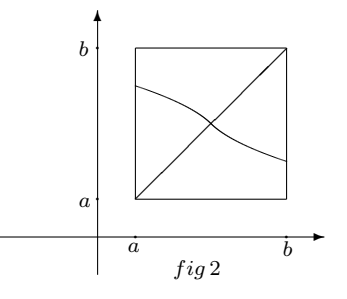

En la práctica, mientras más pequeña sea la derivada de  $g$  menor es el número de iteraciones que nos aproximarán a  $p$  (vea  $f_{ig3}$ ,  $f_{ig4}$ ). Hay que recordar que cuando la derivada de una función es cercana a cero su gráfica es casi paralela al eje horizontal.

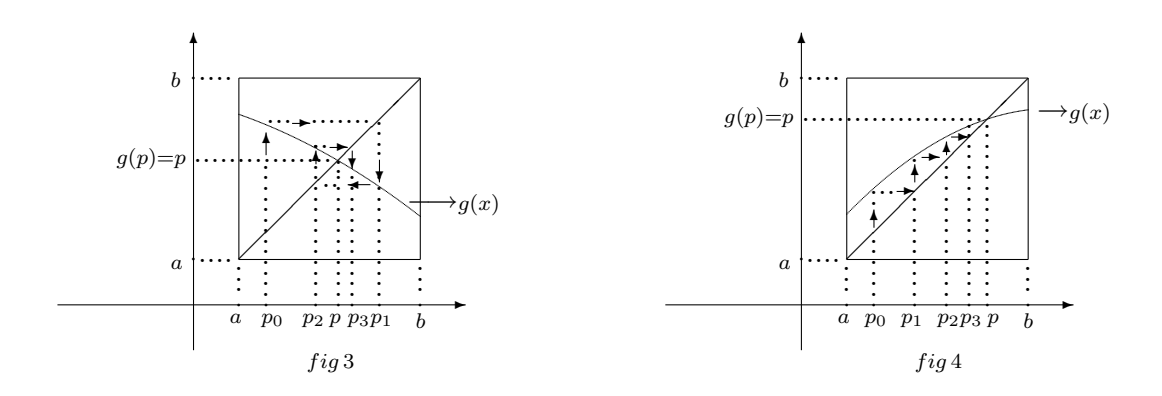

Para g en la forma  $g(x) = x - \Phi(x) f(x)$  tenemos

$$
g'(x) = 1 - \Phi'(x)f(x) - \Phi(x)f'(x)
$$

Si deseamos derivada pequeña alrededor de p, impongamos la condición  $g'(p) = 0$  con lo que resultará

$$
1 - \Phi'(p)f(p) - \Phi(p)f'(p) = 0
$$

Como  $f(p) = 0$ , despejando se obtiene  $\Phi(p) = \frac{1}{f'(p)}$ , siempre que  $f'(p) \neq 0$ .

Es razonable proponer la función  $\Phi(x) = \frac{1}{f'(x)}$  en una vecindad reducida de p siempre que  $f'(x)$  no se anule allí; luego, se sugiere

$$
g(x) = x - \frac{1}{f'(x)}f(x)
$$

siempre que  $p$  no sea un cero de multiplicidad mayor que 1.

Las demostraciones de los resultados expuestos se pueden ver en "Análisis Numérico" de Richard Burden y Douglas Faires. También de ese texto es el ejemplo que revisaremos a continuación.

En 1224, Leonardo de Pisa, mejor conocido como Fibonacci, resolvió el reto matemático de Juan de Palermo en presencia del emperador Federico II. El reto consistía en obtener una raiz de la ecuación  $x^3 + 2x^2 + 10x - 20 = 0$ . Primero demostró que la ecuación carecía de raices racionales y de una raiz irracional de Euclides, esto es, no tenía raices de las formas  $a \pm$  $\sqrt{b}$  ,  $\sqrt{a} \pm$  $\sqrt{b}$ ,  $\sqrt{a \pm}$  $\frac{1}{\sqrt{b}}$ , o  $\sqrt{\sqrt{a} \pm \sqrt{b}}$ √  $b$ , donde  $a \, y \, b$  son números racionales.

Después aproximó la única raiz real, probablemente aplicando un método algebraico que incluía la intersección de un círculo y de una parábola. Su respuesta la dió en un sistema numérico de base 60 así

$$
1 + 22\left(\frac{1}{60}\right) + 7\left(\frac{1}{60}\right)^2 + 42\left(\frac{1}{60}\right)^3 + 33\left(\frac{1}{60}\right)^4 + 4\left(\frac{1}{60}\right)^5 + 40\left(\frac{1}{60}\right)^6
$$

 $i$ Qué exactitud tenía su aproximación?

Como  $f(1) = -7$ ,  $f(2) = 16$ , entonces hay un cero en [1, 2].

Además,  $f'(x) = 3x^2 + 4x + 10$  no se anula en [1, 2]

Consideremos

$$
g(x) = x - \frac{x^3 + 2x^2 + 10x - 20}{3x^2 + 4x + 10}
$$

o bien

$$
g(x) = \frac{2x^3 + 2x^2 + 20}{3x^2 + 4x + 10}
$$

se puede comprobar que  $g: [1,2] \longrightarrow [1,2]$  es continua y derivable, y  $|g'(x)| < 0.9 \quad \forall x \in$  $[1, 2]$ 

Para partir elegimos  $p_0 = 1,5$ 

$$
p_1 = g(1,5) = 1,373626374
$$
  
\n
$$
p_2 = g(p_1) = 1,368814820
$$
  
\n
$$
p_3 = g(p_2) = 1,368808108
$$
  
\n
$$
p_4 = g(p_3) = 1,368808108
$$

El lector verifique el grado de exactitud con que Fibonacci calculó la raiz.